УДК 681.51:004.51

## **АВТОМАТИЗИРОВАННАЯ СИСТЕМА СОЗДАНИЯ ЧАТ-БОТОВ (НА ПРИМЕРЕ МЕССЕНДЖЕРА TELEGRAM)**

*Коваленок А.Р.*

*Белорусский государственный университет информатики и радиоэлектроники, г. Минск, Республика Беларусь*

*Цявловская Н. Ю.– магистр техн. наук, старший преподаватель* 

**Аннотация.** Работа посвящена разработке программного продукта, служащего для автоматизации, упрощения, ускорения разработки чат-бота для общения с пользователями. В качестве примера используется мессенджер Telegram.

**Ключевые слова.** мессенджер, Python.

*Введение.* Целью работы является автоматизация системы создания чат-ботов. В качестве объекта автоматизации используется *Telegram* чат-бот, однако основная часть программы должна являться кроссплатформенной и давать возможность для внедрения ее в другие мессенджеры. Тема является актуальной т.к. на сегодняшний день множество продуктов предлагает онлайн взаимодействие, актуальными платформами для работы с пользователем являются мессенджеры. Разработка продуктов с нуля занимает большое количество времени и требует много денежных вложений и человеческих ресурсов.

*Основная часть.* Основной задачей является облегчение взаимодействия с программой и упрощение интерфейса, чтобы человек, не имеющий прямого отношения к разработке, смог бы взаимодействовать с данным продуктом. Языком разработки был выбран *Python*, т.к он заслужил свою известность простотой и мобильностью использования [1]. Для создания API взаимодействия с *Telegram* была использована библиотека python-telegram-bot. В дополнение к чистой реализации *API* эта библиотека включает ряд высокоуровневых классов, которые делают разработку ботов простой и понятной [2]. Важным пунктом для описания взаимодействия чат-бота с пользователем является формат данных, в котором представляется информация для диалога. Для этих целей отлично подходит ориентированный граф. В качестве вопросов и ответов пользователя взяты узлы графа, в качестве вектора развития диалога - ориентированные ребра графа. Пример графа представлен на рисунке 1, где ответы пользователя обозначены желтым цветом, а чат-бота зеленым.

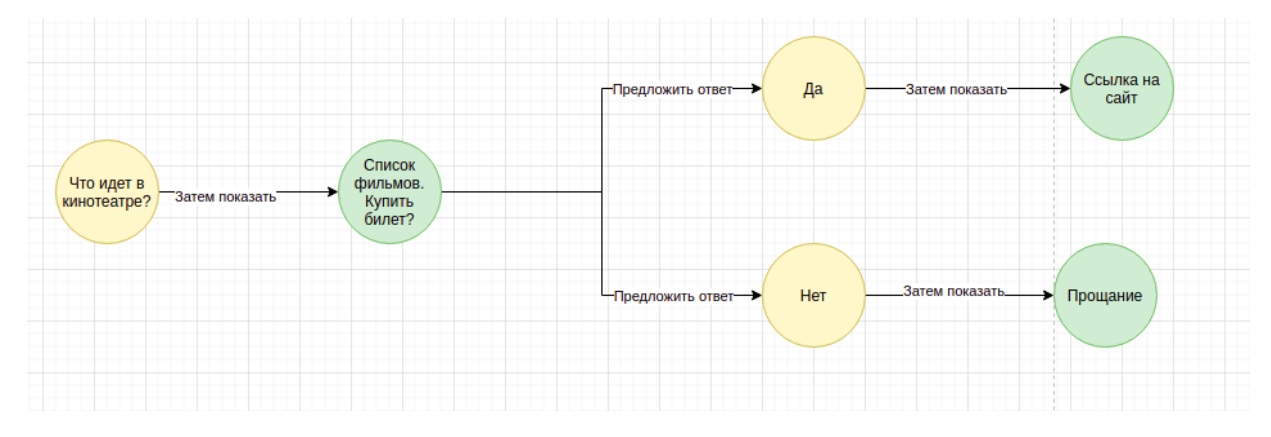

Рисунок 1 – Пример взаимодействия чат-бота и пользователя.

Для создания модели взаимодействия пользователя с ботом используется графовая база данных Neo4j. Для упрощения взаимодействия с ней был выбран *Bloom* - продукт для визуализации и интерактивного взаимодействия с графом, продвигающий себя как продукт, помогающий взаимодействовать с данными без написания кода [3], это позволит упростить продукт для конечного пользователя.

*Заключение.* Преимуществом созданного продукта является возможность с легкостью внедрять и расширять функционал создаваемого кода. Это позволило сделать возможным использование продукта в разных сферах и модернизировать чат-бот под конкретный продукт.

#### *Список литературы*

1*. 3 самых важных сферы применения Python: возможности языка [Электронный ресурс]. Режим доступа: https://proglib.io/p/python-applications (дата обращения: 09.03.2021).*

2*. Описание библиотеки для работы с Telegram[Электронный ресурс]. Режим доступа: [https://github.com/python-telegram](https://github.com/python-telegram-bot/python-telegram-bot)[bot/python-telegram-bot](https://github.com/python-telegram-bot/python-telegram-bot) (дата обращения: 09.03.2021).*

3*. Описание продукта Bloom[Электронный ресурс]. Режим доступа : <https://neo4j.com/product/bloom> (дата обращения: 09.03.2021).*

### UDC 681.51:004.51

# **AUTOMATED CHAT BOT CREATION SYSTEM (ON THE EXAMPLE OF THE TELEGRAM MESSENGER)**

### *A.R. Kovalenok*

*Belarusian State University of Informatics and Radioelectronics1 Minsk, Republic of Belarus* 

*Tsyavlovskaya N. Yu. – M.. tech. Sciences, Senior Lecturer* 

**Annotation.** The work is devoted to the development of a software product that serves to automate, simplify, accelerate the development of a chat bot for communicating with users. Telegram messenger is used as an example.

**Keywords.** messenger, Python.